Mysql Insert The Manual That Corresponds To Your Mysql Server Version >>>CLICK HERE<<<

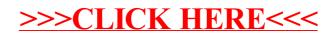